## logitech

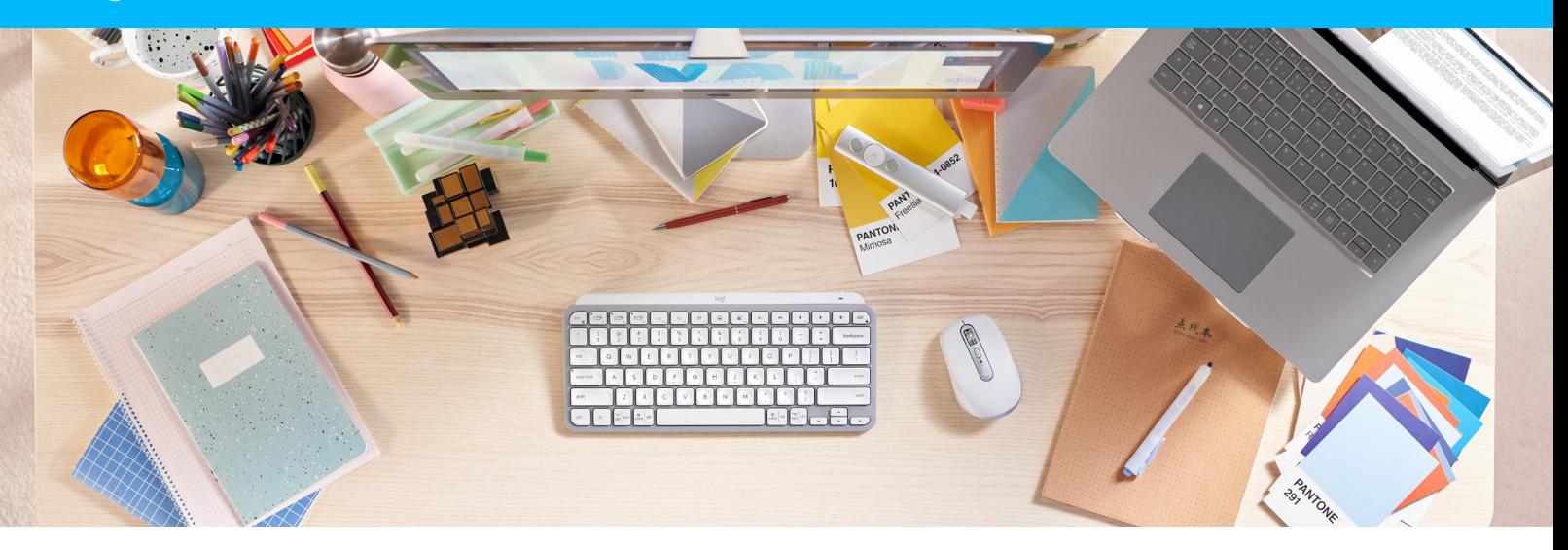

## **IHR BEITRAG ZUR SICHERHEIT KABELLOSER MÄUSE UND TASTATUREN IM HOME OFFICE**

**Die Sicherheit Ihres Unternehmens zu sichern, ist in unserer heutigen Welt mit sich immer weiter verbreitenden Cyber-Bedrohungen essentiell. Die kabellosen Mäuse und Tastaturen, die Ihre Mitarbeiter täglich verwenden, sind fester Bestandteil der Gesamtsicherheit des Unternehmens.**

**HIER FOLGEN EINIGE PUNKTE, DIE SIE BEI DER BEURTEILUNG DER SICHERHEIT DER KABELLOSEN GERÄTE IN IHRER AUSSTATTUNG BEACHTEN SOLLTEN.**

- **Behalten Sie den Überblick darüber, welche Geräte verbunden werden.** Wenn Ihr Unternehmen für die Mitarbeiter weder Mäuse und Tastaturen bereitstellt, noch eine Liste zugelassener, akzeptierter Geräte führt, ist es unmöglich nachzuvollziehen, welche Geräte wann zum Einsatz kommen.
- **Sorgen Sie dafür, dass diese Geräte verschlüsselte Verbindungen nutzen.** Verschlüsselte Verbindungen hindern Hacker daran, mithilfe von WLAN-"Sniffern" Tastenanschläge und Mausklicks remote abzufangen.
- **Aktualisieren Sie die Firmware auf den Geräten.** Veraltete Firmware kann bedeuten, dass Geräte nach wie vor Schwachstellen für Exploits bieten, die inzwischen identifiziert wurden.
- **Stellen Sie sicher, dass** *Bluetooth®***-Geräte Security Mode 1, Level 4 verwenden.** Diese Einstellung trägt zum Schutz von Verbindungen zwischen Geräten bei.
- **Verhindern Sie ein Zurücksetzen von Geräten mit USB-Dongles auf ältere Sicherheits-Firmware.** Geräte, bei denen ein Rollback von Upgrades der Sicherheits-Firmware möglich ist, können Endpoints für Angriffe verwundbar machen.
- **Schulen Sie Ihre Mitarbeiter zum Thema Maus-/Tastatur-Angriffe.** Wenn Sie Ihre Mitarbeiter zum Thema Malware und Phishing schulen, weisen Sie zusätzlich darauf hin, dass unerwartetes Verhalten der Maus oder Tastatur ein Hinweis darauf sein kann, dass jemand unbefugterweise den Computer unter seine Kontrolle gebracht hat.

**Die Lösungen von Logitech unterstützen Sie dabei, Sicherheitsfunktionen für Ihre Ausstattung in einer Welt zu implementieren, in der Arbeit an jedem beliebigen Ort und jederzeit möglich ist. Entdecken Sie noch heute die neuesten Logi Bolt Geräte für Ihre Mitarbeiter.**

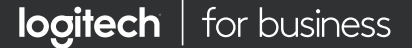